## **Contacter l'Assistance Axepta BNP Paribas**

⋒ **Assistance Axepta BNP Paribas**

Notre service d'assistance est disponible par mail et téléphone de 8h30 à 18h, du lundi au vendredi.

Vous pouvez les contacter à l'adresse **[bnpparibas@computop.com](mailto:bnpparibas@computop.com)** ou au **0 825 07 27 47** (Service 0,15€ / min. + prix appel) en indiquant votre **identifiant marchand (MID)** et le cas échéant, les **éléments complémentaires** indiqués ci-dessous.

## Si votre question concerne le Back-Office :

- Nom d'utilisateur
- Fonctionnalité utilisée

## Si votre question concerne une ou des transactions :

Les informations permettant d'identifier vos transactions

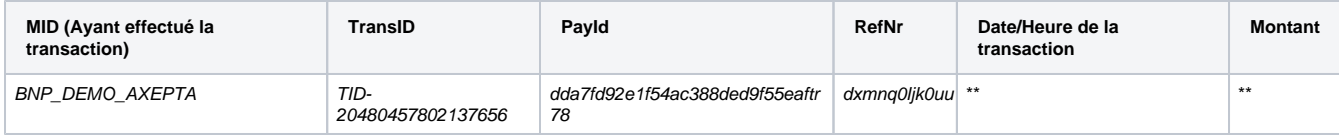

- Le message d'erreur obtenu
- Une capture d'écran (optionnel)

## Si votre intégration est sous CMS :

- Le CMS et la version utilisée ainsi que la version du plugin Axepta
- Une capture d'écran (optionnel)

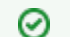

Où trouver mon payID ?

Vous pouvez consulter la section : [Comment retrouver le PayId d'une transaction ?](https://docs.axepta.bnpparibas/pages/viewpage.action?pageId=37195768)